## The MicroC Compiler

#### Stephen A. Edwards

Columbia University

#### Fall 2012

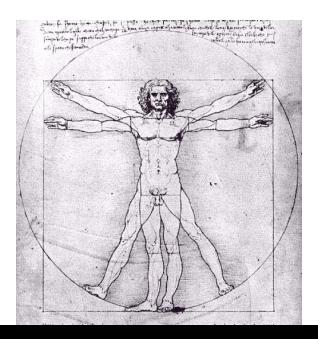

## The MicroC Language

A very stripped-down dialect of C

Functions, global variables, and most expressions and statements, but only integer variables.

```
/* The GCD algorithm in MicroC */gcd(a, b) {
 while (a != b) {
    if (a > b) a = a - b;
   else b = b - a;
  }
 return a;
}
main()
{
 print(gcd(2,14));print(gcd(3,15));
 print(gcd(99,121));
}
```
### The Scanner (scanner.mll)

{ **open** Parser } (\* Get the token types \*) **rule** token = **parse**  $[' ' ' \t' ' \t' ' \r' ' \n'] { token lexbuf }$  (\* Whitespace \*)<br>"/\*" { comment lexbuf } (\* Comments \*) "/\*" { comment lexbuf } (\* Comments \*)<br>'(' { LPAREN } | ')' { RPAREN } (\* punctuation \*  $'$ (' { LPAREN } | ')' { RPAREN } (\* punctuation \*)<br>'{' { LBRACE } | '}' { RBRACE } | '}' { RBRACE }<br>| ', ' { COMMA }<br>| '-' { MINUS } | ';' { SEMI } | ',' { COMMA }<br>'+' { PLUS } | '-' { MINUS }  $'$ +' { PLUS }  $| ' - '$  { MINUS }<br>'\*' { TIMES }  $| ' / '$  { DIVIDE } \*\*' { TIMES } | '/' { DIVI<br>'=' { ASSIGN } | ''=='' { EQ }<br>''!='' { NEQ } | '<' { LT } | '=' { ASSIGN } | "==" { EQ }  ${NEC}$ }  $"<="$  { LEQ } | ">" { GT }<br>">=" { GEQ } | "if" { IF }  $">="$  { GEQ }  $"$  | "if" { IF } (\* keywords \*)<br>"else" { ELSE } | "for" { FOR }  $\vert$  "for" { FOR } | "while" { WHILE } | "return" { RETURN } | "int" { INT } | **eof** { EOF } (\* End-of-file \*) | ['0'-'9']+ **as** lxm { LITERAL(int\_of\_string lxm) } (\* integers \*)  $\begin{bmatrix} a' - 'z' & 'A' - 'Z' \end{bmatrix}$   $\begin{bmatrix} a' - 'z' & 'A' - 'Z' & '0' - '9' & ' \end{bmatrix}$  as  $\begin{bmatrix} \text{I} \text{Im} \{ \text{Im} \} \end{bmatrix}$ | \_ **as** char { raise (Failure("illegal character " ^ Char.escaped char)) } **and** comment = **parse** "\*/" { token lexbuf } (\* End-of-comment \*) | \_ { comment lexbuf } (\* Eat everything else \*)

```
The AST (ast.ml)
```

```
type op = Add \mid Sub \mid Mult \mid Div \mid Equal \mid Neq \mid Less \mid Leg \mid Greentype expr = (* Expressions *)<br>Literal of int (* 42 *)
  Literal of int (* 42 *)<br>
| Id of string (* foo *)
  | Id of string (* foo *)
  | Binop of expr * op * expr (* a + b *)
  | Assign of string * expr (* foo = 42 *)
  | Call of string * expr list (* foo(1, 25 *)
                                   (* for (:;)*)type stmt = (* Statements *)<br>Block of stmt list (* { ... } *)
  Block of stmt list<br>| Expr of expr
 | Expr of expr (* foo = bar + 3; *)<br>| Return of expr (* return 42; *)
                              (*) return 42; *)| If of expr * stmt * stmt (*) (* if (foo == 42) {} else {} *)
 | For of \; expr \; * \; expr \; * \; expr \; * \; stem \; (* \; for \; (i=0;i<10;i=i+1) \; { ... } \; * \; *| While of expr * stmt (* while (i<10) \{ i = i + 1 \} *type func_decl = {
    fname : string; (* Name of the function *)formals : string list; (* Formal argument names *)
    locals : string list; (* Locally defined variables *)
   body : stmt list;
  }
type program = string list * func_decl list (* global vars, funcs *)
```
#### The Parser (parser.mly)

%{ **open** Ast %}

**%token** SEMI LPAREN RPAREN LBRACE RBRACE COMMA PLUS MINUS TIMES DIVIDE **%token** ASSIGN EQ NEQ LT LEQ GT GEQ RETURN IF ELSE FOR WHILE INT EOF **%token** <int> LITERAL **%token** <string> ID

**%nonassoc** NOELSE **%nonassoc** ELSE %right ASSIGN **%left** EQ NEQ **%left** LT GT LEQ GEQ **%left** PLUS MINUS **%left** TIMES DIVIDE

**%start** program **%type** <Ast.program> program

**%%**

```
program:
  /* nothing */ { [], [] }
 | program vdecl { ($2 :: fst $1), snd $1 }
 | program fdecl { fst $1, ($2 :: snd $1) }
```
fdecl:

```
ID LPAREN formals_opt RPAREN LBRACE vdecl_list stmt_list RBRACE
                        { } 4 \n5 fname = $1;
                            formals = $3:
                            locals = List.rev $6;body = List.rev $7 }}
formals_opt:
  /* nothing */ { [] }
| formal_list { List.rev $1 }
formal list:
   ID \t{ [ $1] }| formal_list COMMA ID { $3 :: $1 }
vdecl list:
  /* nothing */ { [] }
| vdecl_list vdecl { $2 :: $1 }
vdecl:
  INT ID SEMI { $2 }
stmt_list:
   /* nothing */ { [] }
  | stmt_list stmt { $2 :: $1 }
```
stmt:

```
expr SEMI { Expr($1) }<br>RETURN expr SEMI { Return($2) }
 | RETURN expr SEMI                               { Return($2) }<br>| LBRACE stmt_list RBRACE                 { Block(List.rev $2) }
\blacksquare LBRACE stmt list RBRACE
| IF LPAREN expr RPAREN stmt %prec NOELSE { If($3, $5, Block([])) }
| IF LPAREN expr RPAREN stmt ELSE stmt { If($3, $5, $7) }
| FOR LPAREN expr_opt SEMI expr_opt SEMI expr_opt RPAREN stmt
                                                 { For($3, $5, $7, $9) }
| WHILE LPAREN expr RPAREN stmt { While($3, $5) }
```
expr:

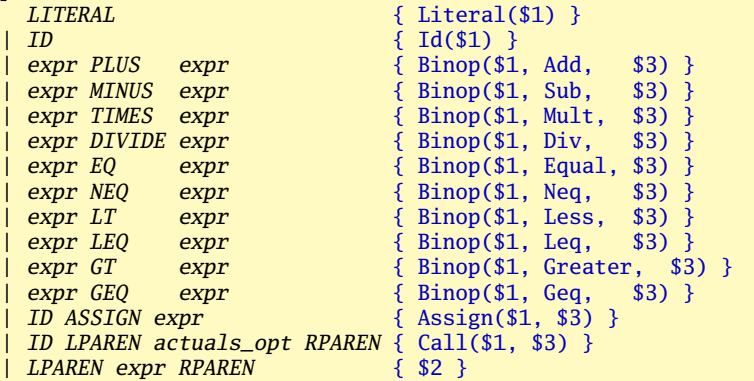

```
expr_opt:
  /* nothing */ { Noexpr }
 | expr { $1 }
actuals_opt:
   /* nothing */ { [] }
 | actuals_list { List.rev $1 }
actuals_list:
   expr \{ [\$1] \}| actuals_list COMMA expr { $3 :: $1 }
```
## The Interpreter (interpret.ml)

```
open Ast
module NameMap = Map.Make(struct
 type t = stringlet compare x y = Pervasives.compare x yend)
exception ReturnException of int * int NameMap.t
(* Main entry point: run a program *)
let run (vars, funcs) =
  (* Put function declarations in a symbol table *)
 let func_decls = List.fold_left
      (fun funcs fdecl -> NameMap.add fdecl.fname fdecl funcs)
      NameMap.empty funcs
  in
  (* Invoke a function and return an updated global symbol table *)
```
**let rec** call fdecl actuals globals =

```
(* Evaluate an expression and return (value, updated environment) *)
let rec eval env = function
    Literal(i) \rightarrow i, env
  | Noexpr \rightarrow 1, env (* must be non-zero for the for loop predicate *)
  \vert Id(var) \rightarrowlet locals, globals = env in
       if NameMap.mem var locals then
         (NameMap.find var locals), env
       else if NameMap.mem var globals then
         (NameMap.find var globals), env
       else raise (Failure ("undeclared identifier " ^ var))
  | Binop(e1, op, e2) ->
       let \ v1, env = eval env e1 inlet v2, env = eval env e2 inlet boolean i = if i then 1 else 0 in(match op with
         Add \rightarrow v1 + v2| Sub \rightarrow v1 - v2\vert Mult -> v1 * v2
       | Div \rightarrow v1 / v2
       | Equal \rightarrow boolean (v1 = v2)
       | Neq \rightarrow boolean (v1 != v2)
       | Less \rightarrow boolean (v1 < v2)
       | Leq \rightarrow boolean (v1 \leftarrow v2)
       | Greater \rightarrow boolean (v1 > v2)
        Geq \rightarrow boolean (v1 \succ v2), env
```

```
| Assign(var, e) ->
     let v, (locals, globals) = eval env e in
     if NameMap.mem var locals then
        v, (NameMap.add var v locals, globals)
     else if NameMap.mem var globals then
        v, (locals, NameMap.add var v globals)
     else raise (Failure ("undeclared identifier " ^ var))
  \vert Call("print", [e]) ->
     let v, env = eval env e in
     print_endline (string_of_int v);
     0, env
  | Call(f, actuals) ->
     let fdecl =
       try NameMap.find f func_decls
       with Not_found -> raise (Failure ("undefined function " ^ f))
     in
     let ractuals, env = List.fold_left
          (fun (actuals, env) actual ->
           let v, env = eval env actual in v :: actuals, env)
          ([], env) actuals
     in
     let (locals, globals) = env in
     try
       let globals = call fdecl (List.rev ractuals) globals
       in 0, (locals, globals)
     with ReturnException(v, globals) -> v, (locals, globals)
in
```

```
(* Execute a statement and return an updated environment *)
let rec exec env = function
    Block(stmts) -> List.fold_left exec env stmts
  | Expr(e) \rightarrow let \equiv, env = eval env e in env
  | If(e, s1, s2) \rightarrowlet v, env = eval env e in
      exec env (if v != 0 then s1 else s2)| While(e, s) \rightarrowlet rec loop env =
        let v, env = eval env e in
        if v != 0 then loop (exec env s) else env
      in loop env
  | For (e1, e2, e3, s) ->
      let \_, env = eval env el inlet rec loop env =
        let v, env = eval env e2 in
        if v := 0 then
          let \Box, env = eval (exec env s) e3 inloop env
        else
          env
      in loop env
  \vert Return(e) ->
      let v, (locals, globals) = eval env e in
      raise (ReturnException(v, globals))
in
```
(\* call: enter the function: bind actual values to formal args  $*)$  $let$   $locals =$ 

```
try List.fold_left2
      (fun locals formal actual -> NameMap.add formal actual locals)
      NameMap.empty fdecl.formals actuals
    with Invalid_argument(_) ->
      raise (Failure ("wrong number of arguments to " \land fdecl.fname))
  in
 let locals = List.fold_left (* Set local variables to 0 *)
      (fun locals local -> NameMap.add local 0 locals)
      locals fdecl.locals
  in (* Execute each statement; return updated global symbol table *
  snd (List.fold_left exec (locals, globals) fdecl.body)
(* run: set global variables to 0; find and run "main" \ast)
in let globals = List.fold_left
    (fun globals vdecl -> NameMap.add vdecl 0 globals)
    NameMap.empty vars
in try
  call (NameMap.find "main" func_decls) [] globals
with Not found ->
```

```
raise (Failure ("did not find the main() function"))
```
## Bytecode

```
type bstmt =
    Lit of int (* Push a literal *)<br>Drp (* Discard a value *
                         (* Discard a value *)Bin of Ast.op (* Perform arithmetic on top of stack *)<br>
Lod of int (* Fetch global variable *)
    | Lod of int (* Fetch global variable *)
    | Str of int (* Store global variable *)
    Lfp of int (* Load frame pointer relative *)<br>
Sfp of int (* Store frame pointer relative *
    | Sfp of int (* Store frame pointer relative *)
    Jsr of int (* Call function by absolute address *)<br>Ent of int (* Push FP. FP -> SP. SP += i *)
    \begin{array}{ll}\n \text{Ent} & \text{of} \\
 \text{Rits} & \text{of} \\
 \text{in} \\
 \hline\n \end{array}
(* Push FP, FP -> SP, SP += i *)
    Rts of int (* Restore FP, SP, consume formals, push result *)<br>Bea of int (* Branch relative if top-of-stack is zero *)
    | Beq of int (* Branch relative if top-of-stack is zero *)
    | Bne of int (* Branch relative if top-of-stack is non-zero *)
    | Bra of int (* Branch relative *)<br>
Hlt (* Terminate *)
                         (* Terminate *)type \text{prog} = \{num_globals : int; (* Number of global variables *)
     text : bstmt array; (* Code for all the functions *)}
```
# Bytecode in Action

```
gcd(a, b) {
  while (a != b) {
    if (a > b)a = a - b;
    else
      b = b - a;}
  return a;
}
main()
{
  print(
    gcd(2,14));
  print(
    gcd(3,15));
  print(
    gcd(99,121));
}
```
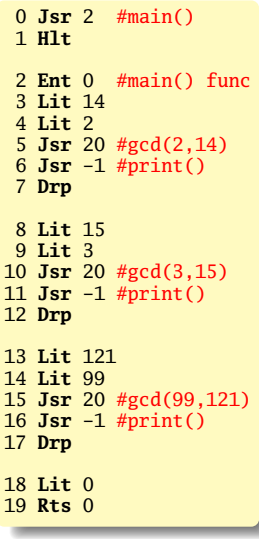

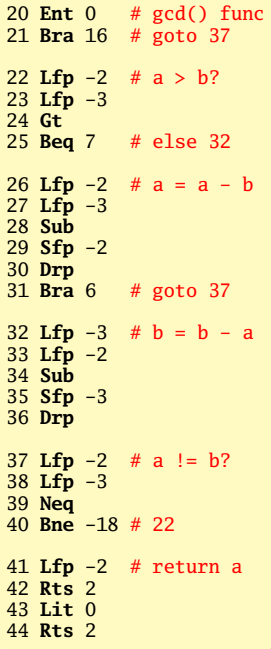

## The Compiler (compile.ml)

```
open Ast
open Bytecode
module StringMap = Map.Make(String)
(* Symbol table: Information about all the names in scope *)
type env = \{function_index : int StringMap.t; (* Index for each function *)
   global_index : int StringMap.t; (* "Address" for global vars *)local_index : int StringMap.t; (* FP offset for args, locals *)
  }
(*) enum : int -> 'a list -> (int * 'a) list *)
let rec enum stride n = function
   [] \rightarrow []\vert hd::tl -> (n, hd) :: enum stride (n+stride) tl
(* string_map_pairs:StringMap 'a -> (int * 'a) list -> StringMap 'a *)
let string_map_pairs map pairs =
 List.fold_left (fun m (i, n) -> StringMap.add n i m) map pairs
```

```
(** Translate a program in AST form into a bytecode program. Throw an
   exception if something is wrong, e.g., a reference to an unknown
   variable or function *)
```
**let** translate (globals, functions) =

```
(* Allocate "addresses" for each global variable *)
let global_indexes =
  string_map_pairs StringMap.empty (enum 1 0 globals) in
```

```
(* Assign indexes to function names; built-in "print" is special *)
let built_in_functions =
```

```
StringMap.add "print" (-1) StringMap.empty in
```

```
let function_indexes = string_map_pairs built_in_functions
    (enum 1 1 (List.map (fun f -> f.fname) functions)) in
```

```
(* Translate an AST function to a list of bytecode statements *)
let translate env fdecl =
```

```
(* Bookkeeping: FP offsets for locals and arguments *)
let num_formals = List.length fdecl.formals
and num_locals = List.length fdecl.locals
and local offsets = enum 1 1 fdecl.locals
and formal_offsets = enum (-1) (-2) fdecl.formals in
let env = \{ env with local\_index = string\_map\_pairsStringMap.empty (local_offsets @ formal_offsets) } in
```

```
(* Translate an expression *)
let rec expr = function
    Literal i \rightarrow [Lit i]
  | Id s \rightarrow(try [Lfp (StringMap.find s env.local_index)]
      with Not_found -> try
         [Lod (StringMap.find s env.global_index)]
      with Not found \rightarrowraise (Failure ("undeclared variable " \land s)))
  | Binop (e1, op, e2) \rightarrow expr e1 @ expr e2 @ [Bin op]
  | Assign (s, e) \rightarrow expr e \theta(try [Sfp (StringMap.find s env.local_index)]
      with Not_found -> try
         [Str (StringMap.find s env.global_index)]
      with Not found \rightarrowraise (Failure ("undeclared variable " \land s)))
  | Call (fname, actuals) -> (try
      (List.concat (List.map expr (List.rev actuals))) @
      [Jsr (StringMap.find fname env.function_index) ]
    with Not found \rightarrowraise (Failure ("undefined function " \land fname)))
  | Noexpr -> []
```

```
(* Translate a statement *)
in let rec stmt = function
   Block S1 \longrightarrow List.concat (List.\nmap <math>stmt S1)| Expr e \rightarrow expr e \& [Drp] (* Discard result *)
  | Return e -> expr e @ [Rts num_formals]
  | If (p, t, f) -> let t' = stmt t and f' = stmt f in
    expr p \in [Beq(2 + List.length t')]t' @ [Bra(1 + List.length f')] @ f'
  | For (e1, e2, e3, b) -> (*) Rewrite into a while statement *)stmt (Block([Expr(e1); While(e2, Block([b; Expr(e3)]))]))
  | While (e, b) \rightarrowlet b' = stmt b and e' = expr e in
      [Bra (1+ List.length b')] @ b' @ e' @
      [Bne (-(List.length b' + List.length e'))](* Translate a whole function *)
in [Ent num_locals] @ (* Entry: allocate space for locals *)
stmt (Block fdecl.body) @ (* Body *)
[Lit 0; Rts num_formals] (* Default = return 0 *)
```

```
in let env = { function_index = function_indexes;
               global\_index = global\_index;local_index = StringMap.empty } in
(* Code executed to start the program: Jsr main; halt *)
let entry_function = try
    [Jsr (StringMap.find "main" function_indexes); Hlt]
 with Not_found -> raise (Failure ("no \"main\" function"))
in
(* Compile the functions *)
let func bodies = entry function ::
                  List.map (translate env) functions in
(* Calculate function entry points by adding their lengths *)let (fun_offset_list, _) = List.fold_left
    (\textbf{fun} (l,i) \ f \rightarrow (i :: l, (i + List.length f))) ([1,0)
    func_bodies in
let func_offset = Array.of_list (List.rev fun_offset_list) in
{ num_globals = List.length globals;
  (* Concatenate the compiled functions and replace the function
     indexes in Jsr statements with PC values *)
  text = Array.of_list (List.map (function
      Jsr i when i > 0 \rightarrow Jsr func offset.(i)
    | as s \rightarrow s) (List.concat func bodies))
}
```
### The Bytecode Interpreter (execute.ml)

```
open Ast
open Bytecode
let execute_prog prog =
  let stack = Array.make 1024 0
  and globals = Array.make prog.num_globals 0 in
  let rec exec fp sp pc = match prog.text.(pc) with
    Lit i \rightarrow stack.(sp) <- i; exec fp (sp+1) (pc+1)
  | Drp \rightarrow execfp (sp-1) (pc+1)| Bin op -> let op1 = stack.(sp-2) and op2 = stack.(sp-1) in
      stack.(sp-2) \leftarrow (let boolean i = if i then 1 else 0 in
      match op with
        Add \rightarrow op1 + op2| Sub \rightarrow op1 - op2\vert Mult \rightarrow op1 * op2
      | Div -> op1 / op2
      | Equal \rightarrow boolean (op1 = \text{op2})
       | Neq \rightarrow boolean (op1 != op2)| Less -> boolean (op1 < op2)
      | Leq \rightarrow boolean (op1 \Leftarrow op2)
      | Greater -> boolean (op1 > op2)
       | Geq \rightarrow boolean (op1 >= op2)) ;
      exec fp (sp-1) (pc+1)
```
### The Bytecode Interpreter (execute.ml)

```
Lod i \rightarrow stack.(sp) <- globals.(i) ; exec fp (sp+1) (pc+1)
| Str i \rightarrow globals.(i) <- stack.(sp-1) ; exec fp sp (pc+1)
 Lfp i -> stack.(sp) <- stack.(fp+i) ; exec fp (sp+1) (pc+1)
| Sfp i -> stack.(fp+i) <- stack.(sp-1) ; exec fp sp (pc+1)
| Jsr(-1) -> print\_endline (string of int stack.(sp-1)) ;
             exec fp sp (pc+1)
| Jsr i \rightarrow stack.(sp) <- pc + 1 ; exec fp (sp+1) i
| Ent i \rightarrow stack.(sp) \leftarrow fp ; exec sp (sp+i+1) (pc+1)
| Rts i -> let new_fp = stack.(fp) and new_pc = stack.(fp-1) in
             stack.(fp-i-1) \leftarrow stack.(sp-1);
             exec new_fp (fp-i) new_pc
| Beq i \rightarrow exec fp (sp-1)
              (pc + if stack.(sp-1) = 0 then i else 1)| Bne i \rightarrow exec fp (sp-1)(pc + if stack.(sp-1) != 0 then i else 1)
| Bra i \rightarrow exec fp sp (pc+i)
\parallel Hlt \rightarrow ()
in exec 0 0 0
```
### The Top Level (microc.ml)

```
type action = Ast | Interpret | Bytecode | Compile
let =let action = if Array.length Sys.argy > 1 then
   List.assoc Sys.argy.(1) [ ("-a", Ast);
                              ("-i", Interpret);
                              ("-b", Bytecode);
                              ("-c", Compile) ]
 else Compile in
 let lexbuf = Lexing.from_channel stdin in
  let program = Parser.program Scanner.token lexbuf in
 match action with
   Ast -> let listing = Ast.string_of_program program
           in print_string listing
  | Interpret -> ignore (Interpret.run program)
  | Bytecode -> let listing = Bytecode.string_of_prog
                               (Compile.translate program)
                in print_endline listing
  | Compile -> Execute.execute_prog (Compile.translate program)
```
# Source Code Statistics

٠

J.

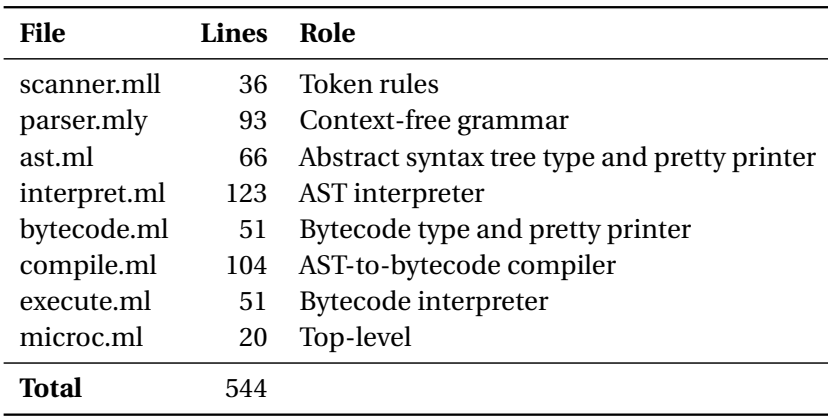

# Test Case Statistics

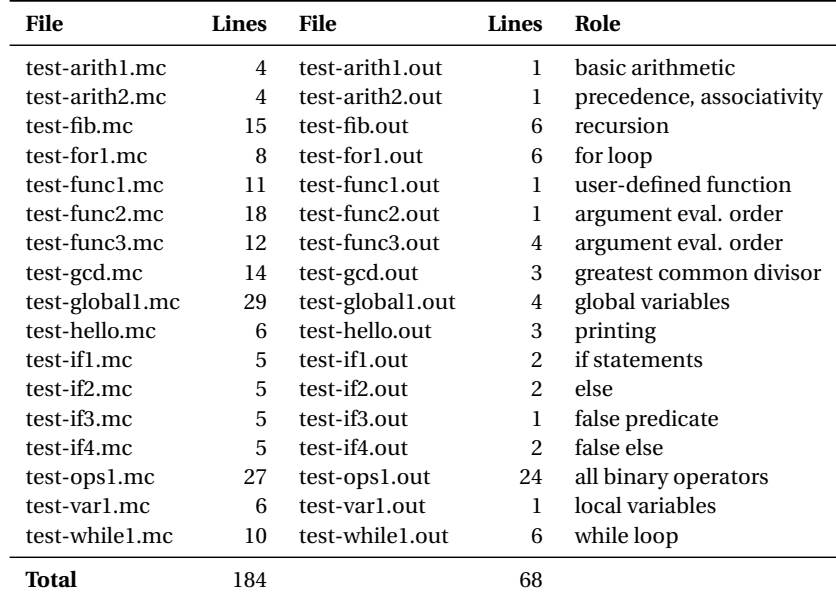